# **Contents**

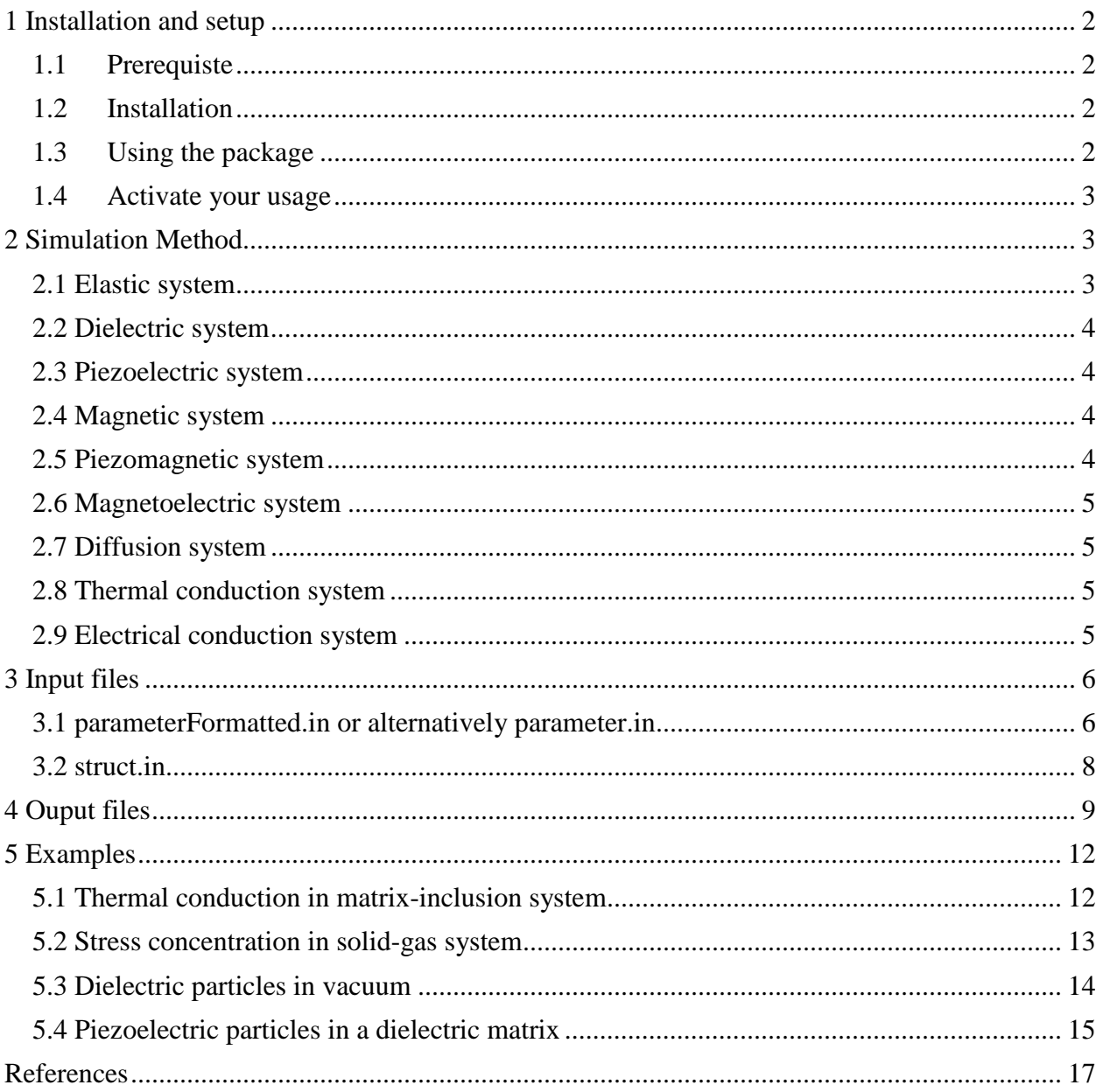

# *μ***-Pro® Eff Documentation**

The *μ*-Pro® Eff program calculates effective elastic, electric, magnetic, diffusion, and conduction, etc. properties of a given composite system with arbitrary composite structure, and the spatial distribution of mechanical, electric, and magnetic, etc. variables responsive to applied external fields.

# <span id="page-1-0"></span>**1 Installation and setup**

#### <span id="page-1-1"></span>**1.1Prerequiste**

*μ*-Eff is built with Intel parallel studio cluster edition, and Intel mpi is required to run the program (**libmpi.so.12** and **libmpifort.so.12** are necessary). With Intel mpi installed, if things are not working automatically, you can use the **ldd** command to check the dynamic libraries linked with the executable, and add the correct path for the missing shared library by export **\$LD\_LIBRARY\_PATH**.

# <span id="page-1-2"></span>**1.2Installation**

To install the package, simply run the install.sh script. The script takes one argument, that is the *μ*-Pro® install path, if no argument is passed, then a default folder **/opt/MUPRO** will be used. For example, if you execute this command **./install.sh /usr/local/MUPRO**. The install.sh script will first create the install directory **/usr/local/MUPRO**, next copy all the contents in your current distribution folder into the install directory, and then add several lines to your **~/.bashrc** file to setup the environment variable **MUPROROOT**, and create alias to the executable for easier usage.

# <span id="page-1-3"></span>**1.3Using the package**

If the package is installed correctly, you should have a set of customized command defined in the ~/.bashrc start with mupro- or copy-mupro-. These commands enable you to execute the program without copy the .exe around.

# <span id="page-2-0"></span>**1.4Activate your usage**

To register your copy of the program, we need the following information:

- 1. Hostname. Be careful that this may not be the host name you used to get access to your linux server, but the host name of the login node you get connected to. For example, I can connect to the Penn State server through **ssh xuc116@aci-b.aci.ics.psu.edu**, but due to there are multiple login nodes, I'm actually connected to a node called **aci-004.aci.production.int.aci.ics.psu.edu**. This is the host name you should provide to us, rather than the **aci-b.aci.ics.psu.edu** one. If there are more than one hostname that you may get connected to you can supply us with a list of them. You can easily obtain the hostname of your server or computer by execute **echo \$HOSTNAME** in the linux terminal.
- 2. Username. The user name you want to grant access to use  $\mu$ -Mag. You can find the user name by typing **echo \$USER** in the terminal. Note if you apply for the group license rather than individual one, you should provide the group name instead of user name.
- 3. Groupname. The group of users that you want to grant access to use *μ*-Mag. You can find all of the group you belong to by executing the **id** command in terminal.
- 4. Ip address. You can obtain your server's ip address by typing **curl ipinfo.io/ip** in terminal. Same as hostname, if there are more than one ip address that you may get connected to, you can provide us with a list of them.

# <span id="page-2-1"></span>**2 Simulation Method**

The program takes the phase/domain structure and properties of each of the containing phases/domain as input. It calculates the effective properties of a multi-phase/domain composite through establishing and solving equilibrium equations in the system, including:

- Mechanical equilibrium equation
- Electrostatic equilibrium equation
- Magnetostatic equilibrium equation
- Steady-state diffusion equilibrium equation
- Steady-state heat equation
- Steady-state electrical conduction equation

The equilibrium equations are solved using the Fourier spectral iterative perturbation method.<sup>1-6</sup>

# <span id="page-2-2"></span>**2.1 Elastic system**

The program calculates the effective elastic stiffness **c** of a composite, and the spatial distribution of strain **ε**(**x**) and stress **σ**(**x**) responsive to an applied strain/stress, where **x** is the position vector. The following equation(s) are solved.

 $\nabla \cdot \mathbf{\sigma} = 0$ , where  $\mathbf{\sigma} = c\epsilon$ 

#### <span id="page-3-0"></span>**2.2 Dielectric system**

The program calculates the dielectric permittivity **κ***<sup>r</sup>* of a composite, and the spatial distribution of electric field  $E(x)$ , electric polarization  $P(x)$ , and electric displacement  $D(x)$ , responsive to an applied electric field. The following equation(s) are solved.  $\nabla \cdot \mathbf{D} = 0$ , where  $\mathbf{D} = \varepsilon_0 \mathbf{\kappa} \cdot \mathbf{E}$ 

#### <span id="page-3-1"></span>**2.3 Piezoelectric system**

The program calculates the effective elastic stiffness **c**, dielectric permittivity **κ***<sup>r</sup>* , and piezoelectric charge coefficient **d** of a composite, and the spatial distribution of strain **ε**(**x**), stress **σ**(**x**), electric field  $E(x)$ , electric polarization  $P(x)$ , and electric displacement  $D(x)$ , responsive to applied strain/stress and/or electric field. The following equation(s) are solved. <sup>5</sup>

$$
\begin{cases}\n\nabla \cdot \mathbf{\sigma} = 0 \\
\nabla \cdot \mathbf{D} = 0\n\end{cases}
$$
, where 
$$
\begin{cases}\n\mathbf{\sigma} = \mathbf{c}(\mathbf{\varepsilon} - \mathbf{d}^T \mathbf{E}) \\
\mathbf{D} = \varepsilon_0 \mathbf{\kappa}_r \mathbf{E} + \mathbf{d} \mathbf{\sigma}\n\end{cases}
$$

#### <span id="page-3-2"></span>**2.4 Magnetic system**

The program calculates the magnetic permeability  $\mu_r$  of a composite, and the spatial distribution of magnetic field **H**(**x**), magnetization **M**(**x**), and magnetic induction **B**(**x**), responsive to an applied magnetic field. The following equation(s) are solved.

 $\nabla \cdot \mathbf{B} = 0$ , where  $\mathbf{B} = \mu_0 \mathbf{\mu}_r \mathbf{H} + \mathbf{q} \mathbf{\sigma}$ 

#### <span id="page-3-3"></span>**2.5 Piezomagnetic system**

The program calculates the effective elastic stiffness **c**, magnetic permeability  $\mu_r$ , and piezomagnetic coefficient **q** of a composite, and the spatial distribution of strain  $\epsilon(\mathbf{x})$ , stress  $\sigma(\mathbf{x})$ , magnetic field  $H(x)$ , magnetization  $M(x)$ , and magnetic induction  $B(x)$ , responsive to applied strain/stress and/or magnetic field. The following equation(s) are solved.

$$
\begin{cases}\n\nabla \cdot \mathbf{\sigma} = 0 \\
\nabla \cdot \mathbf{B} = 0\n\end{cases}
$$
, where 
$$
\begin{cases}\n\mathbf{\sigma} = \mathbf{c} (\mathbf{\varepsilon} - \mathbf{q}^T \mathbf{H}) \\
\mathbf{B} = \mu_0 \mathbf{\mu}_r \mathbf{H} + \mathbf{q} \mathbf{\sigma}\n\end{cases}
$$

#### <span id="page-4-0"></span>**2.6 Magnetoelectric system**

The program calculates the effective elastic stiffness **c**, dielectric permittivity **κ***<sup>r</sup>* , magnetic permeability **μ***<sup>r</sup>* , piezoelectric charge coefficient **d**, piezomagnetic coefficient **q**, and magnetoelectric coefficient  $\alpha$  of a composite, and the spatial distribution of strain  $\epsilon(\mathbf{x})$ , stress  $\sigma(\mathbf{x})$ , electric field  $E(x)$ , electric polarization  $P(x)$ , electric displacement  $D(x)$ , magnetic field  $H(x)$ , magnetization  $M(x)$ , and magnetic induction  $B(x)$ , responsive to applied strain/stress and/or magnetic field. The following equation(s) are solved. <sup>6</sup>

 $({\bf \epsilon}\!-\!{\bf d}'\,{\bf E}\!-\!{\bf q}'\,{\bf H})$  $\mathbf{0}$  $\mathbf{0}$ 0 0 , where 0  $T$   $\mathbf{F}$   $\mathbf{a}^T$ *r T r* ε  $\mu_{\scriptscriptstyle (}$  $\begin{cases} \nabla \cdot \boldsymbol{\sigma} = 0 \n\end{cases}$   $\boldsymbol{\sigma} = \mathbf{c} (\boldsymbol{\epsilon} - \mathbf{d}^T \mathbf{E} \begin{cases} \nabla \cdot \mathbf{D} = 0 \nabla \cdot \mathbf{D} = 0 \nabla \cdot \mathbf{D} = \varepsilon_0 \mathbf{\kappa}_r \mathbf{E} + \mathbf{d} \mathbf{\sigma} + \nabla \cdot \mathbf{D} = 0 \nabla \cdot \mathbf{D} = 0 \nabla \cdot \mathbf{D} = 0 \nabla \cdot \mathbf{E} = 0 \nabla \cdot \mathbf{E} = 0 \nabla \cdot \mathbf{E} = 0 \nabla \cdot \mathbf{E} = 0 \nabla \cdot \mathbf{E} = 0 \nabla \cdot \mathbf{E} = 0 \nab$  $\begin{cases} \nabla \cdot \mathbf{B} = 0 \end{cases}$   $\begin{cases} \n\mathbf{B} = \mu_0 \mathbf{\mu}_r \mathbf{H} + \mathbf{q} \mathbf{\sigma} + \n\end{cases}$  $\sigma$  = **c**)  $\sigma$  = **c**  $\epsilon$  **c**  $\sigma$ <sup>T</sup> **E** -  $\sigma$ <sup>T</sup>**H**  $\mathbf{D} = 0$  , where  $\{\mathbf{D} = \varepsilon_{0}\mathbf{\kappa}_{r}\mathbf{E} + \mathbf{d}\boldsymbol{\sigma} + \boldsymbol{\alpha}\mathbf{H}\}$ **B** = 0<br>**B** =  $\mu_0 \mu_r$ **H** + **q** $\sigma$  + **a**<sup>T</sup>**E** 

#### <span id="page-4-1"></span>**2.7 Diffusion system**

The program calculates the effective diffusivity **D** of a composite, and the spatial profile of concentration  $c_m(\mathbf{x})$  and molar flux density  $\mathbf{j}_m(\mathbf{x})$  of a steady state diffusion. The following equation(s) are solved.  $4$ 

 $\nabla \cdot \mathbf{j}_m = 0$ , where  $\mathbf{j}_m = \mathbf{D} \nabla c_m$ 

#### <span id="page-4-2"></span>**2.8 Thermal conduction system**

The program calculates the effective thermal conductivity **k** of a composite, and the spatial profile of temperature  $T(\mathbf{x})$  and heat flux density  $\mathbf{q}_T(\mathbf{x})$  of a steady state heat conduction. The following equation(s) are solved.

 $\nabla \cdot \mathbf{q}_T = 0$ , where  $\mathbf{q}_T = \mathbf{k} \nabla T$ 

#### <span id="page-4-3"></span>**2.9 Electrical conduction system**

The program calculates the effective electrical conductivity  $\sigma_E$  of a composite, and the spatial profile of electric field  $\mathbf{E}(\mathbf{x})$  and electric current  $\mathbf{j}_E(\mathbf{x})$  in a steady state electric current responsive to an applied electric field. The following equation(s) are solved.

 $\nabla \cdot \mathbf{j}_E = 0$ , where  $\mathbf{j}_E = \mathbf{\sigma}_E \mathbf{E}$ 

# <span id="page-5-0"></span>**3 Input files**

Users need to prepare two files as input:

# <span id="page-5-1"></span>**3.1** *parameterFormatted.in* **or alternatively** *parameter.in*

Declares the size of the system, the type of properties considered, properties of each phase, and external fields applied. Users shall provide either *parameterFormatted.in* (fixed-format version) or *parameter.in* (free-format version). If both files are provided, only *parameter.in* will be adopted.

The format is as follows:

|                 |                      |                       |                      |                 |                 | <b>rapic 5.1.1</b> Format of the input file <i>parameter Formation</i> .                                    |                         |  |
|-----------------|----------------------|-----------------------|----------------------|-----------------|-----------------|----------------------------------------------------------------------------------------------------|-------------------------|--|
|                 |                      | Data in the file      |                      |                 |                 | <b>Explanation</b>                                                                                          |                         |  |
|                 |                      |                       |                      |                 |                 |                                                                                                    |                         |  |
| l <sub>1</sub>  | l <sub>2</sub>       | l <sub>3</sub>        |                      |                 |                 | System real size in each direction (nm)                                                                     |                         |  |
| n <sub>1</sub>  | n <sub>2</sub>       | n <sub>3</sub>        |                      |                 |                 | Total number of simulation grids in each direction                                                          |                         |  |
|                 |                      |                       |                      |                 |                 | Choice of the system: 1-elastic; 2-dielectric; 3-                                                           |                         |  |
| $C_{S}$         |                      |                       |                      |                 |                 | piezoelectric; 4-magnetic; 5-piezomagnetic; 6-                                                              |                         |  |
|                 |                      |                       |                      |                 |                 | magnetoelectric; 7-diffusivity; 8-thermal conductivity; 9-                                                  |                         |  |
|                 |                      |                       |                      |                 |                 | electrical conductivity                                                                                     |                         |  |
| $N_{p}$         |                      |                       |                      |                 |                 | total # of phases                                                                                           |                         |  |
|                 |                      |                       |                      |                 |                 | Choice of the format of the input file struct.in: 1-order<br>parameter array; 2-phase identifier (ID) array |                         |  |
| $C_F$           |                      |                       |                      |                 |                 |                                                                                                    |                         |  |
|                 |                      |                       |                      |                 |                 |                                                                                                    |                         |  |
| $I_{P}$         |                      |                       |                      |                 |                 | phase identifier (ID)                                                                                       |                         |  |
| $C_{11}$        | C <sub>12</sub>      | C <sub>13</sub>       | C <sub>14</sub>      | C <sub>15</sub> | C <sub>16</sub> |                                                                                                    | <b>These</b>            |  |
| $C_{22}$        | C <sub>23</sub>      | C <sub>24</sub>       | $\rm{c}_{25}$        | $C_{26}$        |                 |                                                                                                    | lines are               |  |
| C <sub>33</sub> | C <sub>34</sub>      | C <sub>35</sub>       | C <sub>36</sub>      |                 |                 | repeated<br>(For $C_s=1,3,4,6$ ) elastic stiffness tensor <b>c</b> (Pa)<br>$N_p$ times.<br>Each             |                         |  |
| C <sub>44</sub> | C <sub>45</sub>      | $C_{46}$              |                      |                 |                 |                                                                                                    |                         |  |
| C <sub>55</sub> | $C_{56}$             |                       |                      |                 |                 |                                                                                                    |                         |  |
| $C_{66}$        |                      |                       |                      |                 |                 |                                                                                                    |                         |  |
| $K_{r11}$       | Kr22                 | $K_{r33}$             | Kr23                 | $K_{r13}$       | $K_{r12}$       | (For $C_s = 2,3,6$ ) relative dielectric permittivity                                                       | repetition,<br>followed |  |
|                 |                      |                       |                      |                 |                 | tensor $\kappa_r$ (unitless)                                                                                | by an                   |  |
| $d_{11}$        | $d_{12}$             | $d_{13}$              | $d_{14}$             | $d_{15}$        | $d_{16}$        | (For $C_s = 3, 6$ ) piezoelectric charge coefficient                                                        | empty                   |  |
| $d_{21}$        | $d_{22}$             | $d_{23}$              | $d_{24}$             | $d_{25}$        | $d_{26}$        | line,<br>tensor $\mathbf{d}$ (C/N)                                                                          |                         |  |
| $d_{31}$        | $d_{32}$             | $d_{33}$              | $d_{34}$             | $d_{35}$        | $d_{36}$        |                                                                                                    | provides                |  |
| $\mu_{r11}$     | $\mu$ <sub>r22</sub> | $\mu$ <sub>r</sub> 33 | $\mu$ <sub>r23</sub> | $\mu$ r13       | $\mu_{r12}$     | (For $C_s=4,5,6$ ) relative magnetic permeability                                                           | the                     |  |
|                 |                      |                       |                      |                 |                 | tensor $\mu_r$ (unitless)                                                                                   | properties              |  |
| $q_{11}$        | $q_{12}$             | $q_{13}$              | $q_{14}$             | $q_{15}$        | $q_{16}$        | of one<br>(For $C_s = 5,6$ ) piezomagnetic coefficient tensor<br>phase.<br>q(T/Pa)                          |                         |  |
| $q_{21}$        | $q_{22}$             | $q_{23}$              | $q_{24}$             | $q_{25}$        | $q_{26}$        |                                                                                                    |                         |  |
| $q_{31}$        | $q_{32}$             | $q_{33}$              | $q_{34}$             | $q_{35}$        | $q_{36}$        |                                                                                                    |                         |  |

**Table 3.1.1** Format of the input file *parameterFormatted.in*

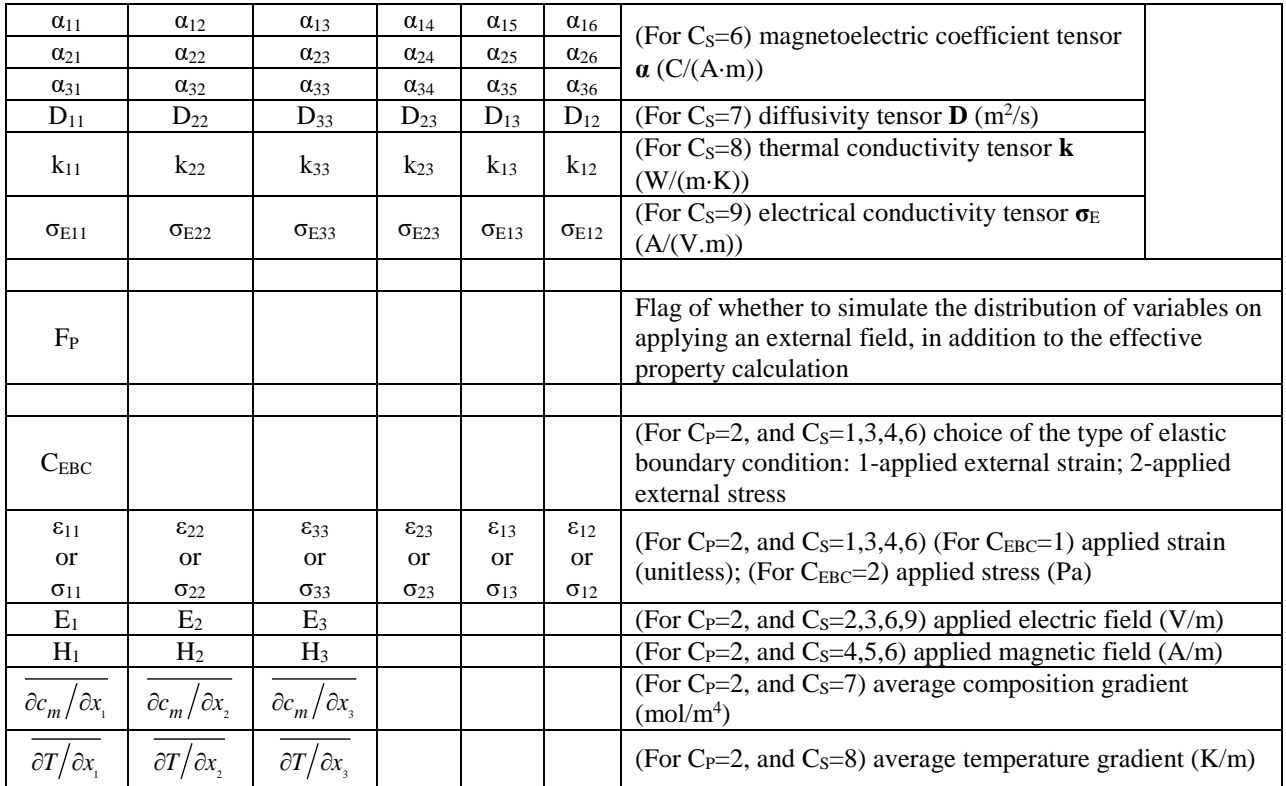

# **Table 3.1.2** Format of the input file *parameter.in*

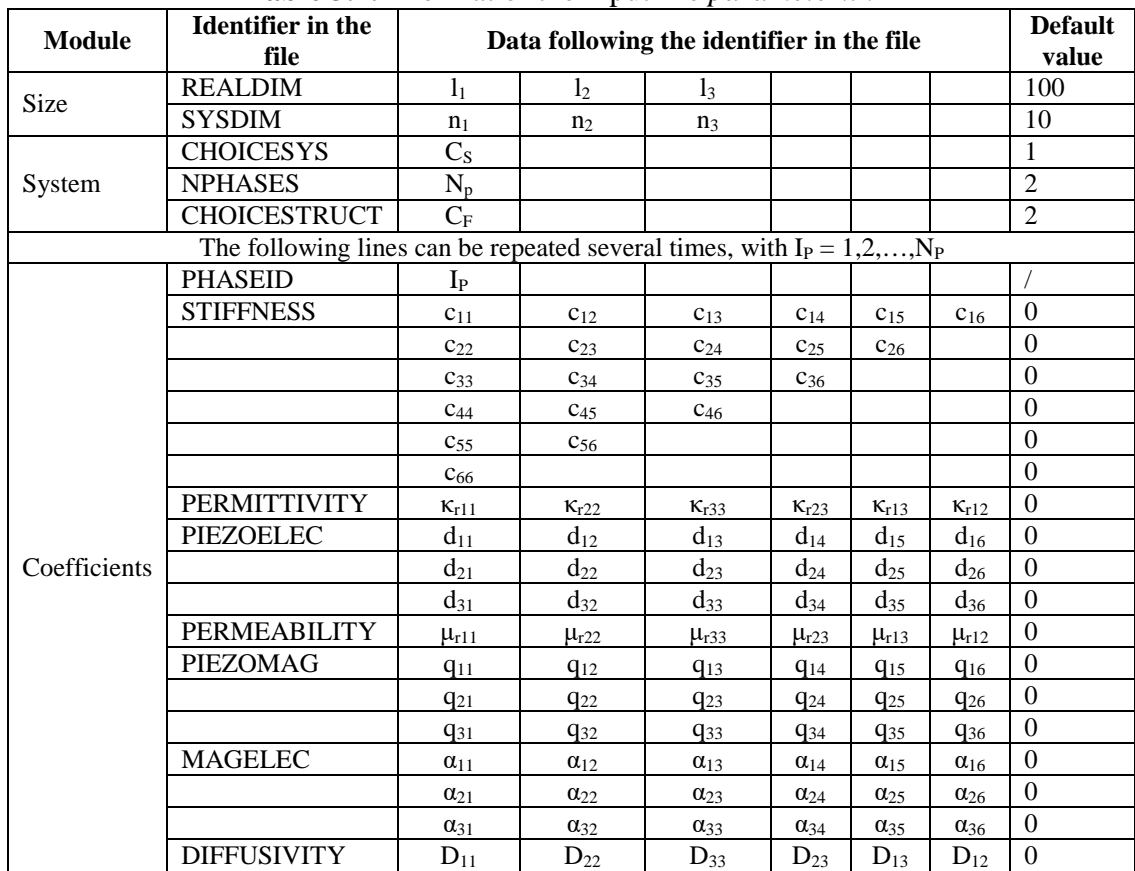

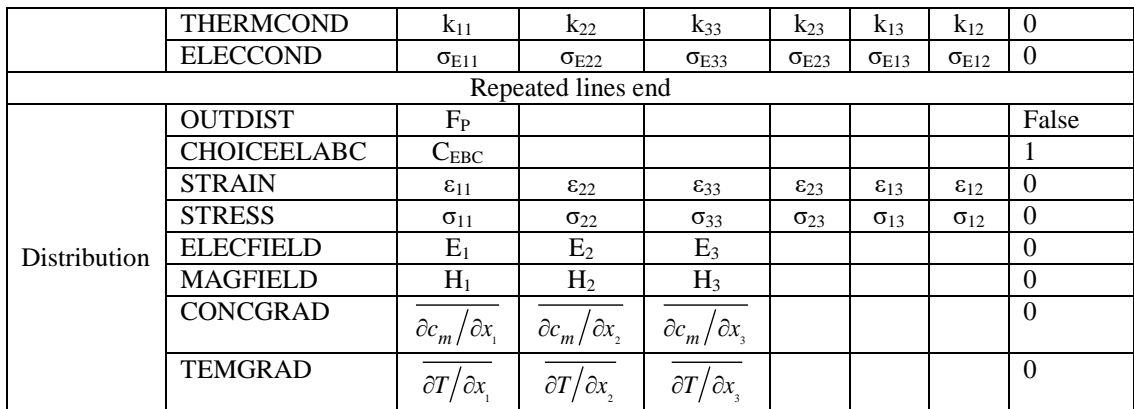

Explanations of variables in Table 3.1.2 are the same as in Table 3.1.1, and are hence omitted.

# <span id="page-7-0"></span>**3.2** *struct.in*

Contains an array describing the phase structure of the composite, arranged in a row-major order. This file has two possible formats according to  $C_F=1$ , and  $C_F=2$ , respectively, as defined in *parameter.in.* For C<sub>F</sub>=1, it stores an array of the spatial distribution of phase concentration  $o_{\text{Ip}}(x)$ , where  $I_p$  is the phase identifier (ID),  $I_p=1,2,...,N_p$ . For C<sub>F</sub>=2, it stores an array of the spatial distribution of the ID of the local dominant phase  $p(x)$  in a composite, within a sharp phaseinterface regime.

The format is as follows:

**Table 3.2.1** Format of the input file *struct.in* for  $C_F = 1$ 

|                |                |                |                    | Data in the file                          | <b>Explanation</b> |                          |                                                    |
|----------------|----------------|----------------|--------------------|-------------------------------------------|--------------------|--------------------------|----------------------------------------------------|
| n <sub>1</sub> | n <sub>2</sub> | n <sub>3</sub> |                    |                                           |                    |                          | Total number of simulation grids                   |
|                |                |                | $o_1(1,1,1)$       | $o_2(1,1,1)$                              | $\cdots$           | $o_{N_p}(1,1,1)$         | Concentration $o_I$ of phase I (I=1,2,, $N_p$ ) at |
|                |                |                |                    |                                           |                    |                          | grid point $(1,1,1)$ (unitless)                    |
|                |                |                |                    |                                           |                    |                          |                                                    |
|                |                | n <sub>3</sub> | $o_1(1,1,n_3)$     | $o_2(1,1,n_3)$                            | $\cdots$           | $o_{N_n}(1,1,n_3)$       |                                                    |
|                |                |                |                    |                                           |                    |                          |                                                    |
|                | n <sub>2</sub> | n <sub>3</sub> | $o_1(1, n_2, n_3)$ | $o_2(1, n_2, n_3)$                        | $\ldots$           | $o_{N_p}(1, n_2, n_3)$   |                                                    |
|                |                |                |                    |                                           |                    |                          |                                                    |
| n <sub>1</sub> | n <sub>2</sub> | n <sub>3</sub> |                    | $o_1(n_1, n_2, n_3)   o_2(n_1, n_2, n_3)$ | $\cdots$           | $o_{N_p}(n_1, n_2, n_3)$ |                                                    |

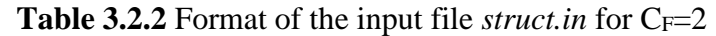

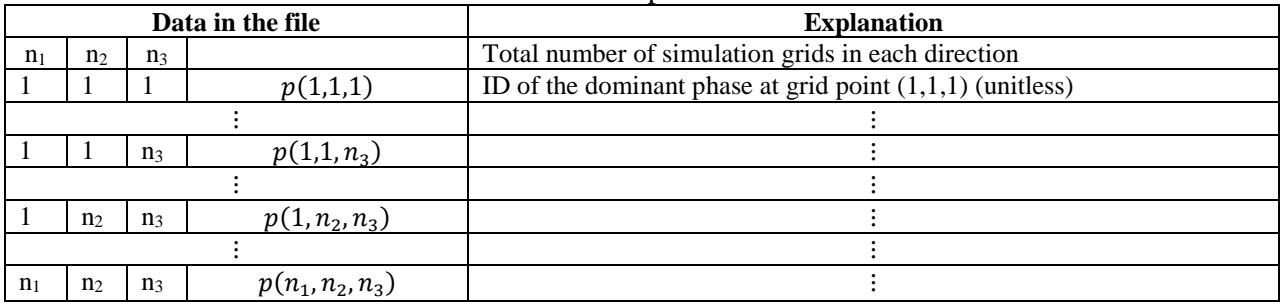

# <span id="page-8-0"></span>**4 Ouput files**

#### *effElasticStiffness.dat*

Contains the effective elastic stiffness tensor **c** (Pa) of the system written in the form of a 6×6 matrix.

#### *effDielectricPermittivity.dat*

Contains the effective relative dielectric permittivity tensor **κ***<sup>r</sup>* (unitless) of the system written in the form of a 3×3 matrix.

#### *effPiezoelectricDTensor.dat*

Contains the effective piezoelectric charge coefficient tensor **d** (C/N) of the system written in the form of a 3×6 matrix.

#### *effMagneticPermeability.dat*

Contains the effective relative magnetic permeability tensor  $\mu_r$  (unitless) of the system written in the form of a 3×3 matrix.

#### *effPiezomagneticQTensor.dat*

Contains the effective piezomagnetic coefficient tensor **q** (T/Pa) of the system written in the form of a 3×6 matrix.

# *effMagnetoelectricTensor.dat*

Contains the effective magnetoelectric coefficient tensor **α** (C/(A⋅m)) of the system written in the form of a 3×3 matrix.

#### *effDiffusivity.dat*

Contains the effective diffusivity tensor  $\mathbf{D}$  (m<sup>2</sup>/s) of the system written in the form of a 3×3 matrix.

# *effThermalConductivity.dat*

Contains the effective thermal conductivity tensor **k** (W/(m⋅K)) of the system written in the form of a 3×3 matrix.

# *avElasticVariables.dat*

Contains the average values of the stress and strain fields  $\overline{\sigma_{11}}$ ,  $\overline{\sigma_{22}}$ ,  $\overline{\sigma_{33}}$ ,  $\overline{\sigma_{23}}$ ,  $\overline{\sigma_{13}}$ ,  $\overline{\sigma_{12}}$ ,  $\overline{\epsilon_{11}}$ ,  $\overline{\epsilon_{22}}$ ,  $\overline{\epsilon_{33}}, \overline{\epsilon_{23}}, \overline{\epsilon_{13}}, \text{ and } \overline{\epsilon_{12}} \text{ in the system.}$ 

# *avElectricVariables.dat*

Contains the average values of the electric field, electric polarization, and electric displacement  $\overline{E_1}$ ,  $\overline{E_2}$ ,  $\overline{E_3}$ ,  $\overline{P_1}$ ,  $\overline{P_2}$ ,  $\overline{P_3}$ ,  $\overline{D_1}$ ,  $\overline{D_2}$ , and  $\overline{D_3}$  in the system.

#### *avMagneticVariables.dat*

Contains the average values of the magnetic field, magnetization, and magnetic induction  $\overline{H}_{1}$ ,  $\overline{H_2}$ ,  $\overline{H_3}$ ,  $\overline{M_1}$ ,  $\overline{M_2}$ ,  $\overline{M_3}$ ,  $\overline{B_1}$ ,  $\overline{B_2}$ , and  $\overline{B_3}$  in the system.

#### *avMolarFlux.dat*

Contains the average values of the concentration gradient and molar flux density  $\frac{\partial c_m(\mathbf{x})}{\partial x_1}$ ,  $\overline{\partial c_m(\mathbf{x})/\partial x_2}$ ,  $\overline{\partial c_m(\mathbf{x})/\partial x_3}$ ,  $\overline{\mathbf{j}_{m1}}$ ,  $\overline{\mathbf{j}_{m2}}$ , and  $\overline{\mathbf{j}_{m3}}$  in the system.

#### *avThermalFlux.dat*

Contains the average values of the temperature gradient and heat flux density  $\frac{\partial T(\mathbf{x})}{\partial x_1}$ ,  $\overline{\partial T(\mathbf{x})/\partial x_2}$ ,  $\overline{\partial T(\mathbf{x})/\partial x_3}$ ,  $\overline{\mathbf{q}_{T1}}$ ,  $\overline{\mathbf{q}_{T2}}$ , and  $\overline{\mathbf{q}_{T3}}$  in the system.

#### *strain.00000000.dat*

Contains an array of  $\varepsilon_{11}(\mathbf{x})$ ,  $\varepsilon_{22}(\mathbf{x})$ ,  $\varepsilon_{33}(\mathbf{x})$ ,  $\varepsilon_{23}(\mathbf{x})$ ,  $\varepsilon_{13}(\mathbf{x})$ , and  $\varepsilon_{12}(\mathbf{x})$  (unitless), arranged in a row-major order. The data follow a similar format with those in *struct.in*.

#### *stress.00000000.dat*

Contains an array of  $\sigma_{11}(\mathbf{x})$ ,  $\sigma_{22}(\mathbf{x})$ ,  $\sigma_{33}(\mathbf{x})$ ,  $\sigma_{23}(\mathbf{x})$ ,  $\sigma_{13}(\mathbf{x})$ , and  $\sigma_{12}(\mathbf{x})$  (Pa), arranged in a row-major order. The data follow a similar format with those in *struct.in*.

# *elePtntl.00000000.dat*

Contains an array of the electric potential  $\varphi(\mathbf{x})$  (V), arranged in a row-major order. The data follow a similar format with those in *struct.in*.

# *eleField.00000000.dat*

Contains an array of  $E_1(\mathbf{x})$ ,  $E_2(\mathbf{x})$ , and  $E_3(\mathbf{x})$  (V/m), arranged in a row-major order. The data follow a similar format with those in *struct.in*.

# *elePlrz.00000000.dat*

Contains an array of  $P_1(x)$ ,  $P_2(x)$ , and  $P_3(x)$  (C/m<sup>2</sup>), arranged in a row-major order. The data follow a similar format with those in *struct.in*.

# *eleDspl.00000000.dat*

Contains an array of  $D_1(\mathbf{x})$ ,  $D_2(\mathbf{x})$ , and  $D_3(\mathbf{x})$  (C/m<sup>2</sup>), arranged in a row-major order. The data follow a similar format with those in *struct.in*.

#### *magField.00000000.dat*

Contains an array of  $H_1(\mathbf{x})$ ,  $H_2(\mathbf{x})$ , and  $H_3(\mathbf{x})$  (A/m), arranged in a row-major order. The data follow a similar format with those in *struct.in*.

#### *magnetiz.00000000.dat*

Contains an array of  $M_1(\mathbf{x})$ ,  $M_2(\mathbf{x})$ , and  $M_3(\mathbf{x})$  (A/m), arranged in a row-major order. The data follow a similar format with those in *struct.in*.

#### *magIndc.00000000.dat*

Contains an array of  $B_1(\mathbf{x})$ ,  $B_2(\mathbf{x})$ , and  $B_3(\mathbf{x})$  (T), arranged in a row-major order. The data follow a similar format with those in *struct.in*.

#### *concentr.00000000.dat*

Contains an array of  $c_m(\mathbf{x})$  (mol/m<sup>3</sup>), arranged in a row-major order. The data follow a similar format with those in *struct.in*.

#### *concGrad.00000000.dat*

Contains an array of  $\partial c_m(\mathbf{x})/\partial x_1$ ,  $\partial c_m(\mathbf{x})/\partial x_2$ , and  $\partial c_m(\mathbf{x})/\partial x_3$  (mol/m<sup>4</sup>), arranged in a rowmajor order. The data follow a similar format with those in *struct.in*.

#### *molFlux.00000000.dat*

Contains an array of  $j_{m1}(\mathbf{x}), j_{m2}(\mathbf{x})$ , and  $j_{m3}(\mathbf{x})$  (mol/(m<sup>2</sup>·s)), arranged in a row-major order. The data follow a similar format with those in *struct.in*.

#### *temperat.00000000.dat*

Contains an array of  $T(\mathbf{x})$  (K), arranged in a row-major order. The data follow a similar format with those in *struct.in*.

#### *tempGrad.00000000.dat*

Contains an array of  $\partial T(\mathbf{x})/\partial x_1$ ,  $\partial T(\mathbf{x})/\partial x_2$ , and  $\partial T(\mathbf{x})/\partial x_3$  (K/m), arranged in a row-major order. The data follow a similar format with those in *struct.in*.

# *heatFlux.00000000.dat*

Contains an array of  $\mathbf{q}_{T1}(\mathbf{x})$ ,  $\mathbf{q}_{T2}(\mathbf{x})$ , and  $\mathbf{q}_{T3}(\mathbf{x})$  (W/m<sup>2</sup>), arranged in a row-major order. The data follow a similar format with those in *struct.in*.

#### *elecCurr.00000000.dat*

Contains an array of  $\mathbf{j}_{E1}(\mathbf{x})$ ,  $\mathbf{j}_{E2}(\mathbf{x})$ , and  $\mathbf{j}_{E3}(\mathbf{x})$  (A/m<sup>2</sup>), arranged in a row-major order. The data follow a similar format with those in *struct.in*.

# <span id="page-11-0"></span>**5 Examples**

# <span id="page-11-1"></span>**5.1 Thermal conduction in matrix-inclusion system**

This example considers the steady-state thermal conduction and thermal conductivity in a twophase system with high-conductivity elliptical inclusions inside a low-conductivity matrix. The following material constants are adopted:

 $l_1 = 1$ mm  $l_2 = 0.4$ mm  $l_3 = 1$ mm Inclusions:  $k_{11} = k_{22} = k_{33} = 200 \text{ W/(m} \cdot \text{K)}$ Matrix:  $k_{11} = k_{22} = k_{33} = 0.2$  W/(m·K) The two-phase structure is shown below.

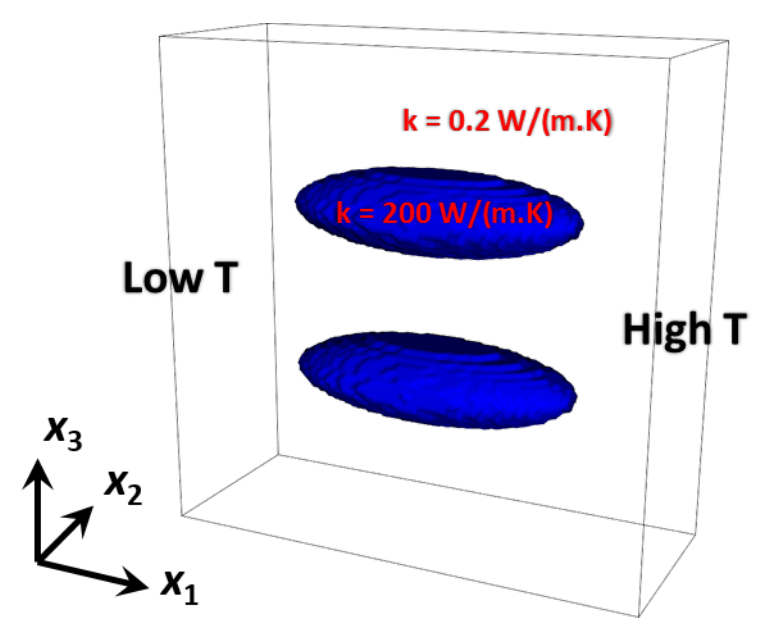

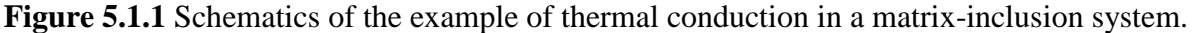

The calculated effective thermal conductivity is

$$
\mathbf{k} = \begin{pmatrix} 0.285 & 0.000 & 0.000 \\ 0.000 & 0.246 & 0.000 \\ 0.000 & 0.000 & 0.225 \end{pmatrix} W/(m \cdot K)
$$

The simulated temperature profile (average temperature within the system used as reference) on applying an external temperature gradient  $\partial T(\mathbf{x})/\partial x_1 = 1 \times 10^4$  K/m is shown below.

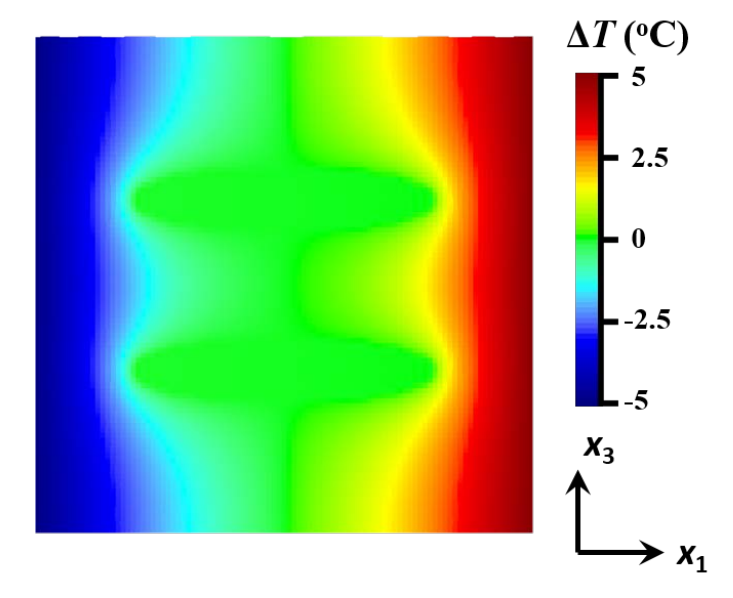

**Figure 5.1.2** Temperature profile on applying an external temperature gradient.

# <span id="page-12-0"></span>**5.2 Stress concentration in solid-gas system**

This example considers the elastic property of a homogeneous solid plate with a circular hole in the center. An expansive stress  $\sigma_{11} = 100$  MPa is applied. The following material constants are adopted:

 $c_{11} = c_{22} = c_{33} = 90$  GPa  $c_{12} = c_{13} = c_{23} = 30 \text{ GPa}$  $c_{44} = c_{55} = c_{66} = 30 \text{ GPa}$ The structure is shown below.

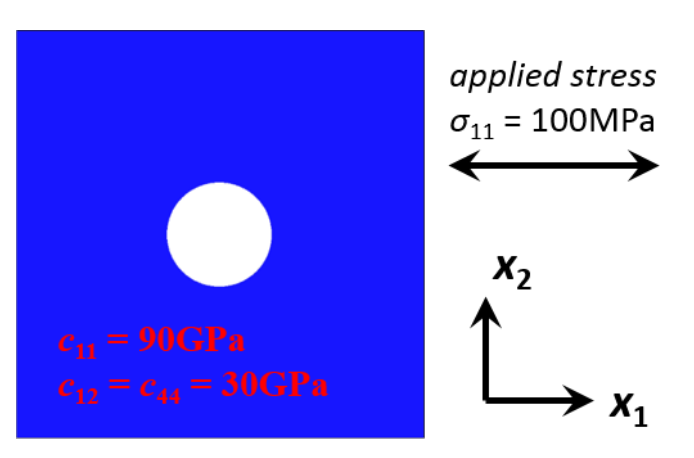

**Figure 5.2.1** Schematics of the example of stress concentration in solid-gas system.

The simulated stress distribution is shown below. Stress concentration around the hole is demonstrated.

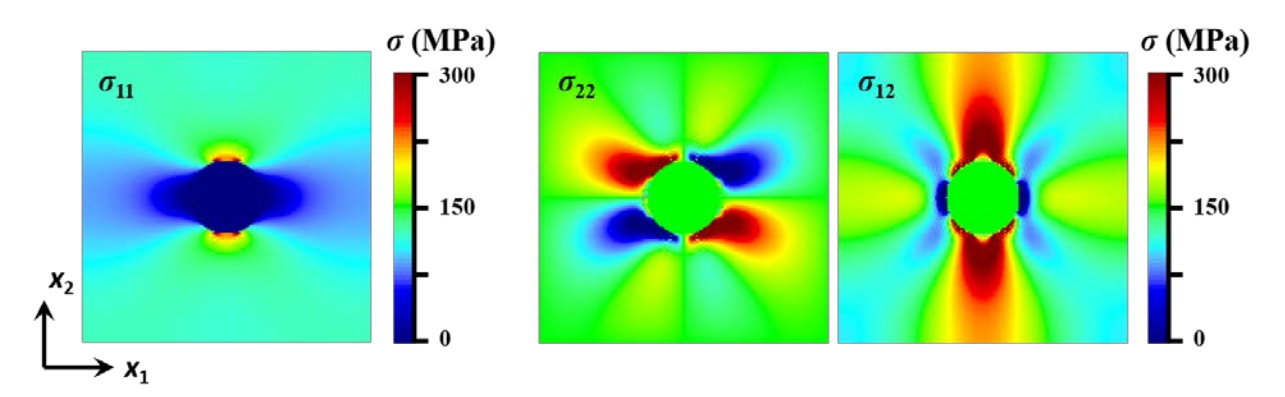

**Figure 5.2.2** Stress distribution on applying an external stress  $\sigma_{11} = 100MPa$ .

# <span id="page-13-0"></span>**5.3 Dielectric particles in vacuum**

This example considers the electrostatic problem of within a system with periodically aligned dielectric particles inside the vacuum on applying an external electric field. The dielectric permittivity of the dielectric particles is set as  $\kappa_{r11} = \kappa_{r22} = \kappa_{r33} = 1000$ . An external electric field  $E_1 = 100$  MV/m is applied. The structure is shown below.

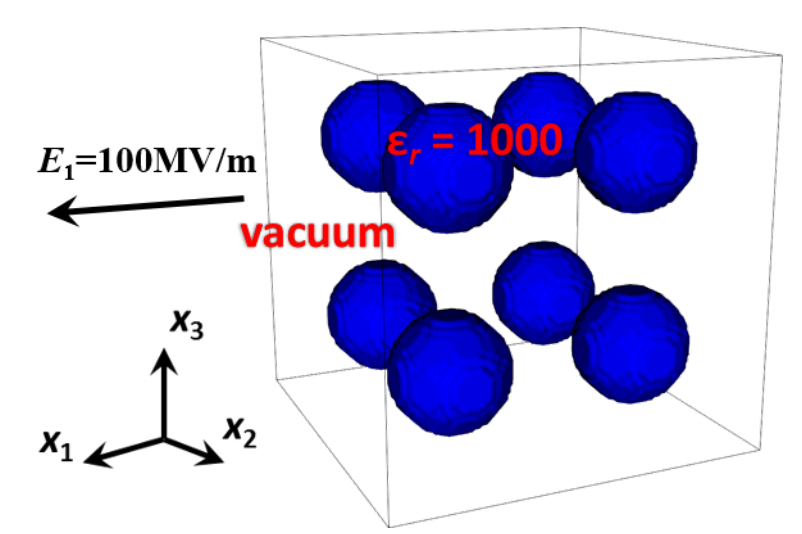

**Figure 5.3.1** Schematics of the example of dielectric particles in vacuum.

The simulated electric field distribution is shown below.

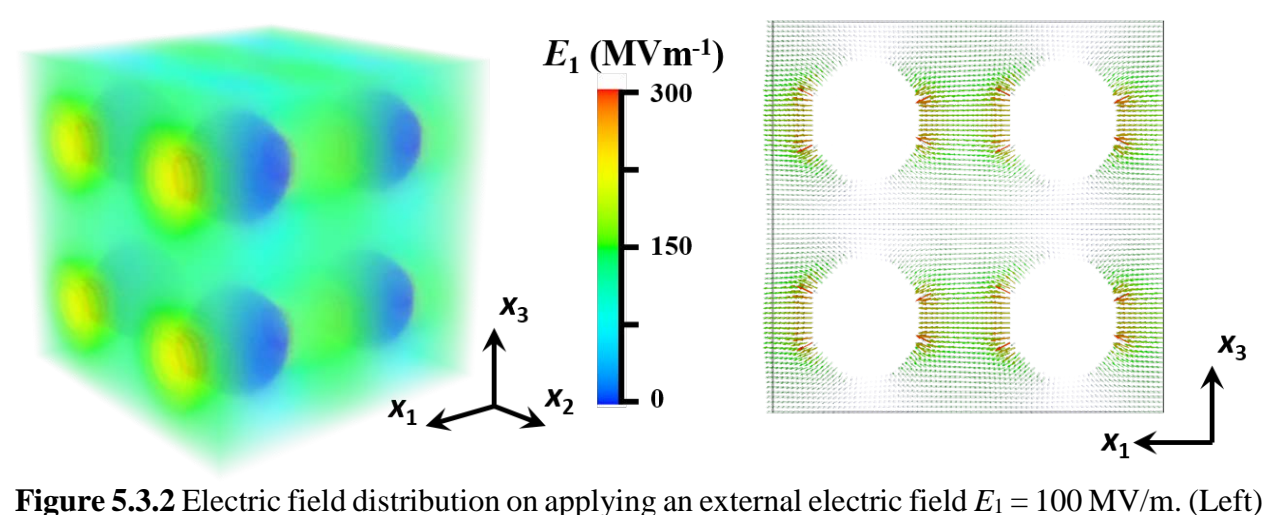

heat plot of *E*1; (right) vector plot of *E* in the cross-section through the center of the dielectric particles.

# <span id="page-14-0"></span>**5.4 Piezoelectric particles in a dielectric matrix**

This example considers the piezoelectric property of a system with periodically aligned piezoelectric squares in a dielectric matrix. The following material constants are adopted: Inclusions:

```
\kappa_{r11} = \kappa_{r22} = \kappa_{r33} = 100c_{11} = c_{22} = c_{33} = 45 GPa
c_{12} = c_{13} = c_{23} = 15 \text{ GPa}c_{44} = c_{55} = c_{66} = 15 \text{ GPa}d_{31} = d_{32} = -30 nC/N
d_{33} = 100 nC/N
d_{15} = d_{24} = 80 nC/N
Matrix:
\kappa_{r11} = \kappa_{r22} = \kappa_{r33} = 100c_{11} = c_{22} = c_{33} = 90 GPa
c_{12} = c_{13} = c_{23} = 30 \text{ GPa}c_{44} = c_{55} = c_{66} = 30 \text{ GPa}The two-phase structure is shown below.
```
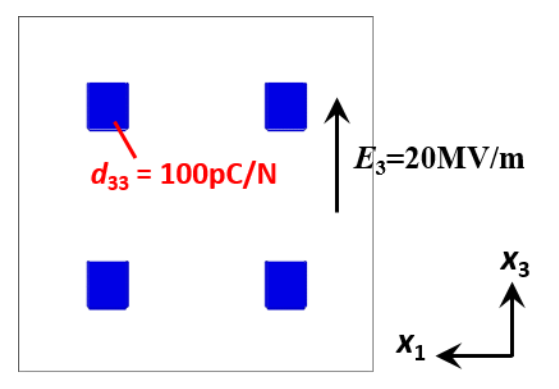

**Figure 5.4.1** Schematics of the example of piezoelectric particles in a dielectric matrix.

The calculated effective elastic stiffness **c**, dielectric permittivity **κ***r*, and piezoelectric coefficient **d** of the system is

$$
\mathbf{c} = \begin{pmatrix}\n85.9 & 28.6 & 28.5 & 0.0 & 0.0 & 0.0 \\
28.6 & 87.0 & 28.7 & 0.0 & 0.0 & 0.0 \\
28.5 & 28.7 & 87.0 & 0.0 & 0.0 & 0.0 \\
0.0 & 0.0 & 0.0 & 28.8 & 0.0 & 0.0 \\
0.0 & 0.0 & 0.0 & 0.0 & 28.7 & 0.0 \\
0.0 & 0.0 & 0.0 & 0.0 & 0.0 & 28.8\n\end{pmatrix}
$$
\n
$$
\mathbf{K}_r = \begin{pmatrix}\n100 & 0 & 0 \\
0 & 100 & 0 \\
0 & 0 & 98\n\end{pmatrix}
$$
\n
$$
\mathbf{d} = \begin{pmatrix}\n0.00 & 0.00 & 0.00 & 0.00 & 4.13 & 0.00 \\
0.00 & 0.00 & 0.00 & 3.38 & 0.00 & 0.00 \\
-1.56 & -1.08 & 4.99 & 0.00 & 0.00 & 0.00\n\end{pmatrix}
$$
 nC/N

The simulated spatial distribution of strain and stress on applying an external electric field of  $E_3$  = 20 MV/m is shown below.

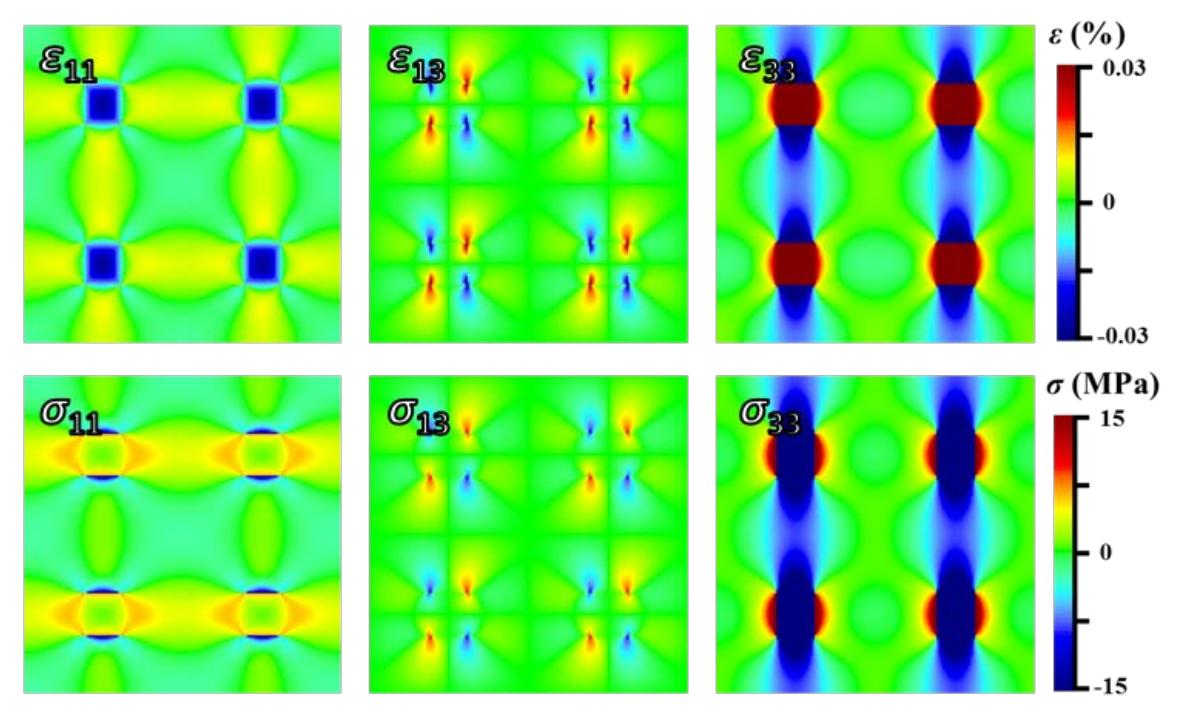

**Figure 5.4.2** Spatial distribution of strain and stress on applying an external electric field of  $E_3 =$ 20 MV/m.

# <span id="page-16-0"></span>**References**

[1] S.Y. Hu, L.Q. Chen, A phase-field model for evolving microstructures with strong elastic inhomogeneity, Acta Mater. 49 (2001) 1879.

[2] J.J. Wang, X.Q. Ma, Q. Li, J. Britson, L.Q. Chen, Phase transitions and domain structures of ferroelectric nanoparticles: Phase field model incorporating strong elastic and dielectric inhomogeneity, Acta Mater. 61 (2013) 7591.

[3] J. J. Wang, Y. Song, X. Q. Ma, L.-Q. Chen, and C.-W. Nan, Static magnetic solution in magnetic composites with arbitrary susceptibility inhomogeneity and anisotropy, J. Appl. Phys. 117 (2015) 043907.

[4] J. Z. Zhu, L. Q. Chen, J. Shen, and V. Tikare, Computing the Effective Diffusivity Using a Spectral Method, Materials Science and Engineering a-Structural Materials Properties Microstructure and Processing, 2001. 311(1-2):p. 135-141

[5] Y. Cao, G. Sheng, J. X. Zhang, S. Choudhury, Y. L. Li, C. Randall, and L. Q. Chen, Piezoelectric response of single-crystal PbZr1-xTixO3 near morphotropic phase boundary predicted by phase-field simulation, Applied Physics Letters, 2010. 97(25):Art. No. 252904

[6] T. N. Yang, J.-M. Hu, C. W. Nan, and L. Q. Chen, Predicting effective magnetoelectric response in magnetic-ferroelectric composites via phase-field modeling, Applied Physics Letters, 2014. 104(5):Art. No. 052904